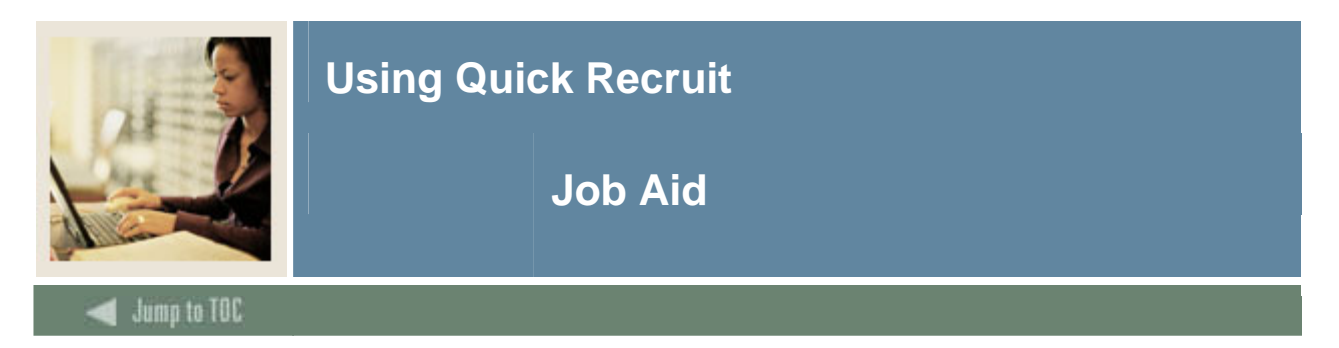

## **Quick Recruit Form (SRAQUIK)**<br>**Example Recruit Form SRAQUIK 7.2 33333333333333**

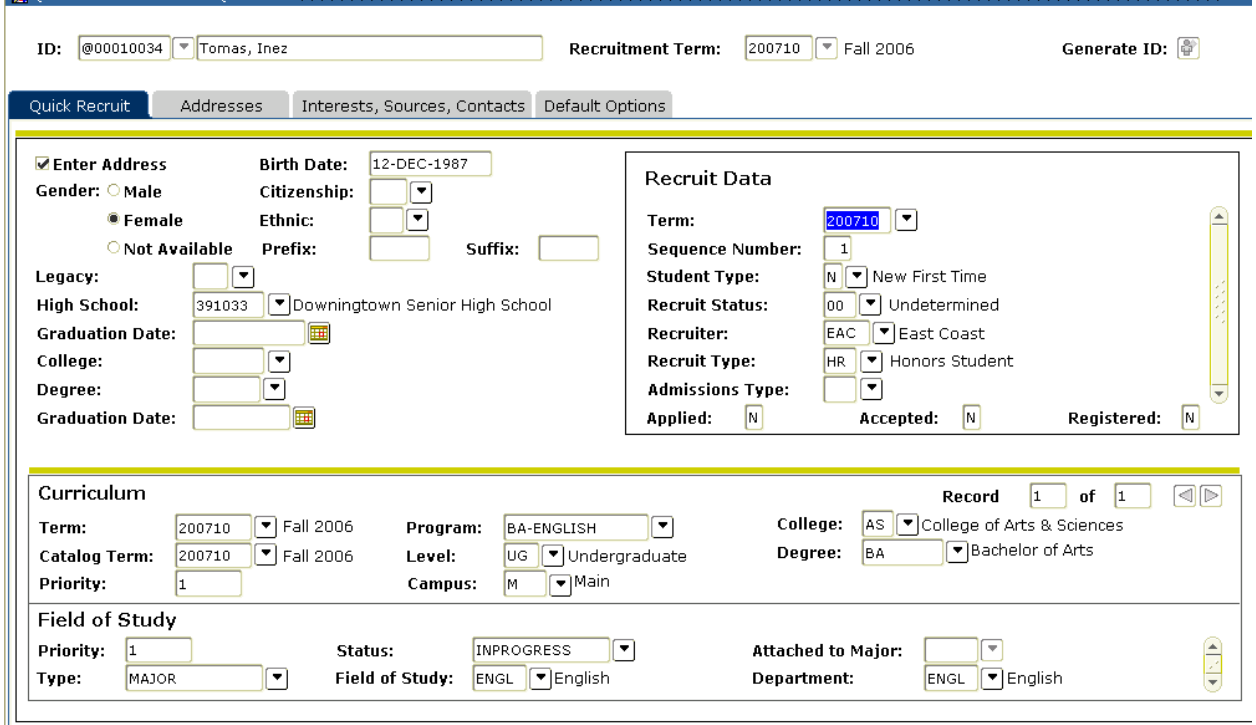

## **Procedure**

Follow these steps to perform a Quick Recruit.

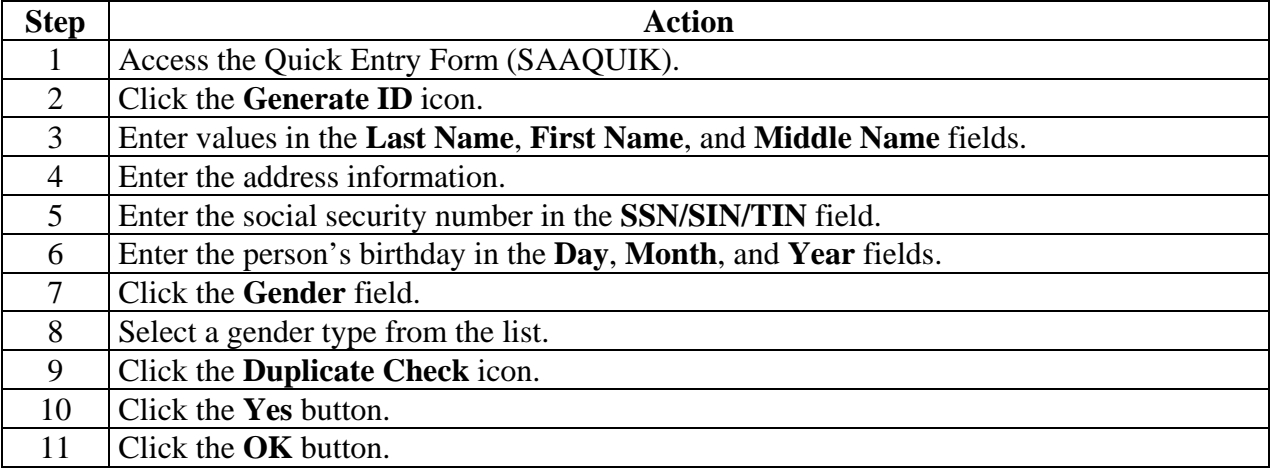

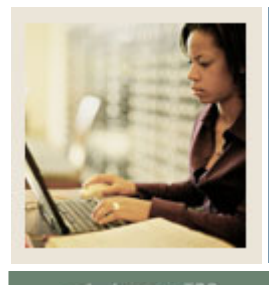

**Using Quick Recruit** 

## **Job Aid (Continued)**

Jump to TOC

## **Procedure, continued**

I

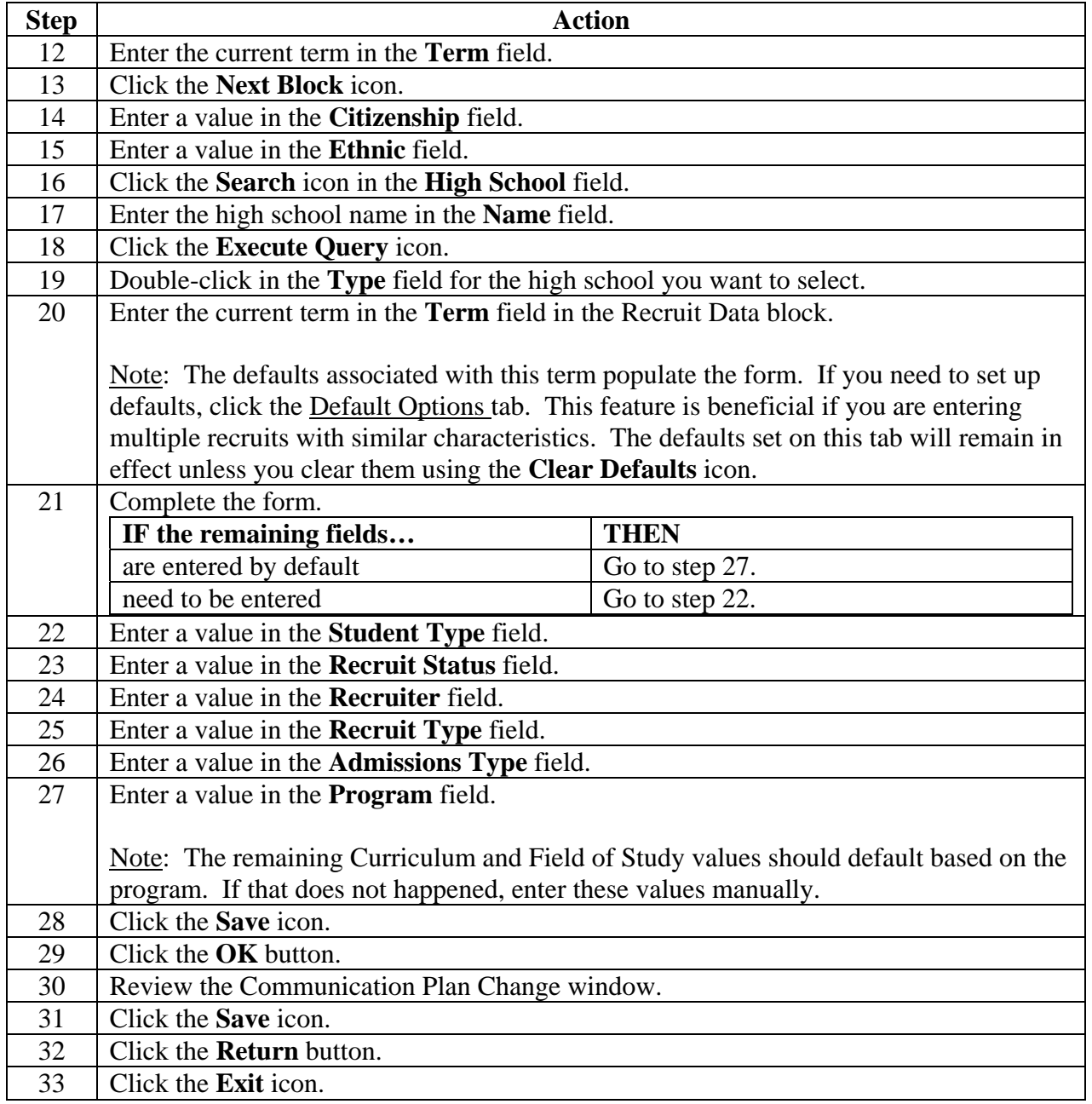